### <<Oracle PL/SQL >>>

<< Oracle PL/SQL >>

- 13 ISBN 9787302281030
- 10 ISBN 7302281033

出版时间:2012-6

页数:655

PDF

更多资源请访问:http://www.tushu007.com

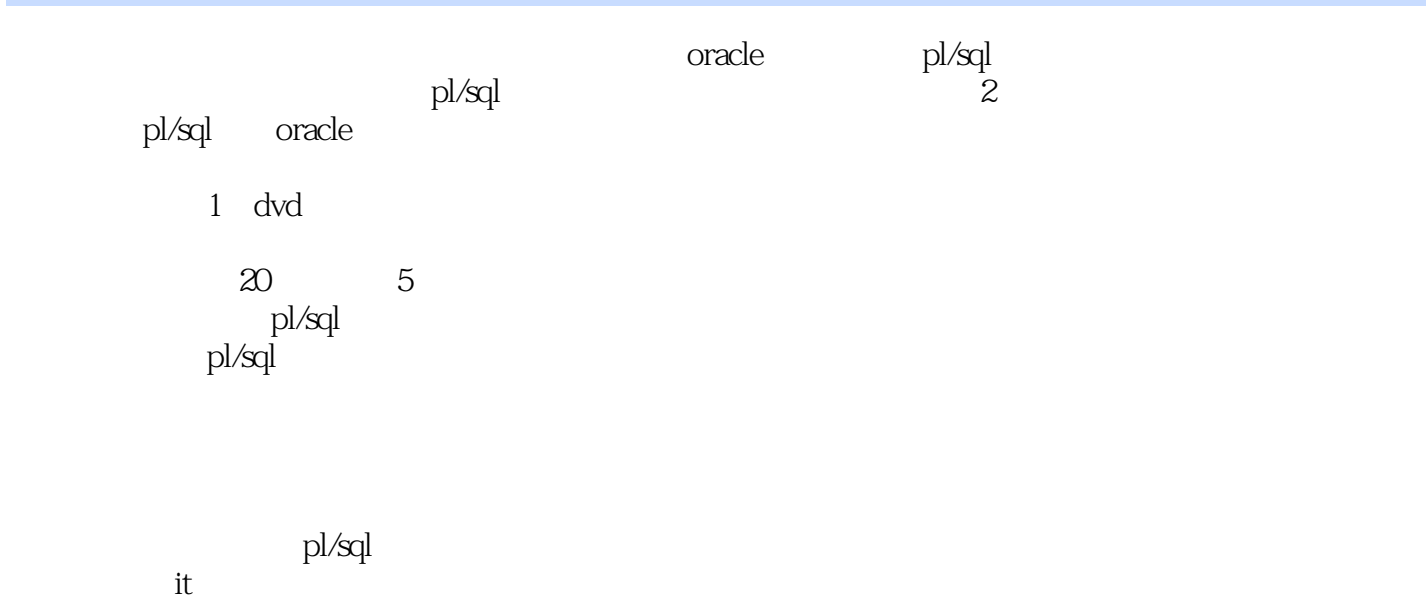

## <<Oracle PL/SQL >>

2001

Server IBM DB2

Oracle SQL

*Page 3*

```
1 pl/sql
  1 oracle 11g1.11.1.11.1.21.1.31.1.4 sql
1.2 oracle 11g
1.21 oracle 11g1.22 oracle 11g1.231.2.4 oracle sql server
1.3 \qquad \qquad pl/sql
1.31 pl/sql
1.32 pl/sql
1.4 pl/sql
1.4.1 sql*plus
1.4.2 oracle sql developer
1.4.3 pl/sql developer pl/sql
.1.44 quest toad pl/sql
1.45 oracle
1.52 pl/sql
2.121.121.2 sql
21.321.421.522
221 pl/sql
22.2
223
224
225
226
227
2.28
229 sql
23
231 pl/sql
232
233
234
235
```

```
24<br>33<sub>2</sub>3131.131.231.3 %type
31.4 %rowtype
31.53.1.632321322
323
324
325 lob
326
327
328
329
33
331
332
333
34
  4 pl/sql
4.1
4.1.1 if-then-else
4.1.2 if-then-elsif
4.1.3 case
4.1.4 case
42
421 loop
422 exit
4.2.3 exit-when
4.2.4 continue
4.25 while-loop
4.26 for-loop
427
43
431 goto
432 null
\frac{44}{2}\begin{bmatrix} 2 \\ 5 \end{bmatrix} pl/sql
5<sub>5</sub>5.15.1.1 ddl
5.1.2 create table
```
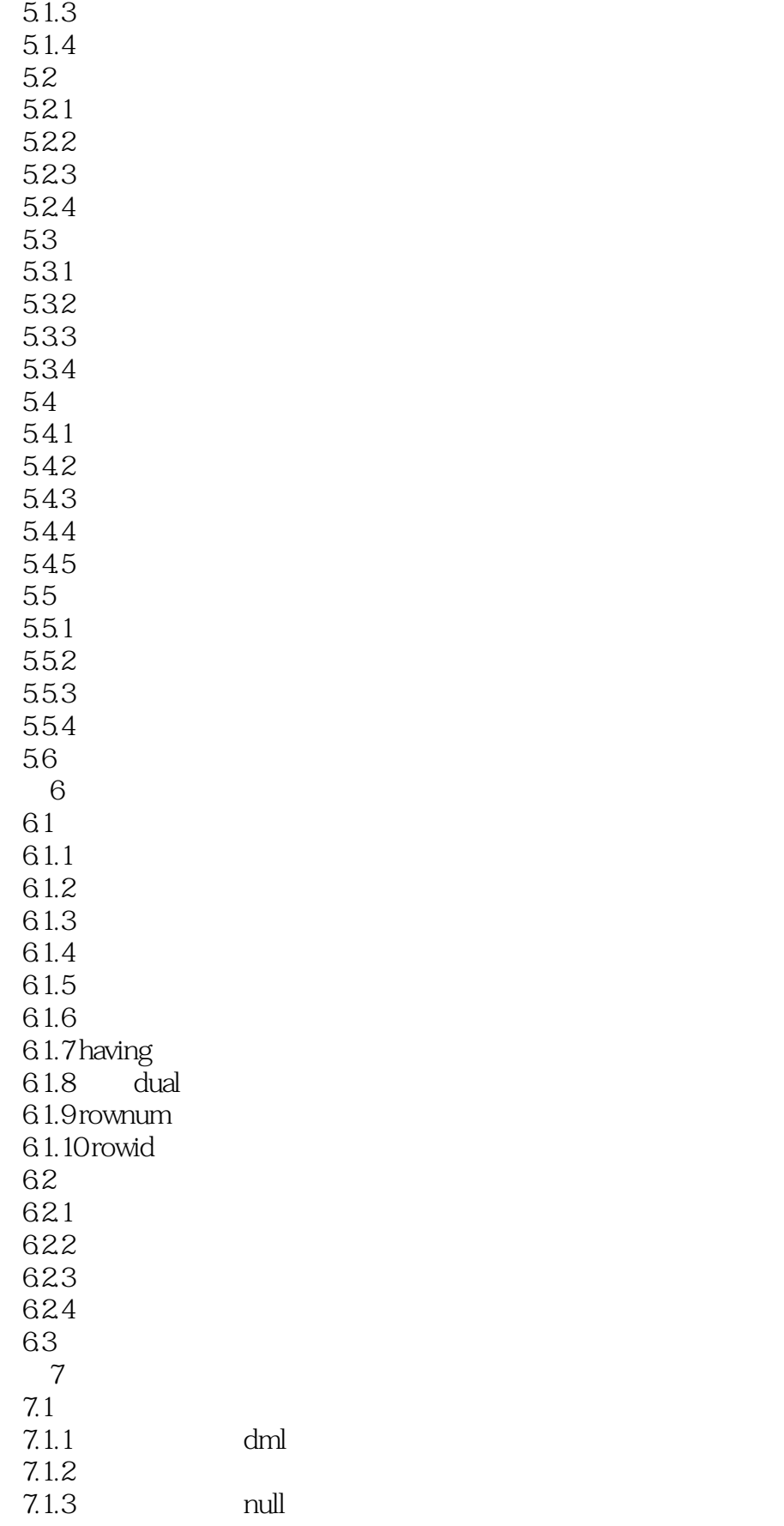

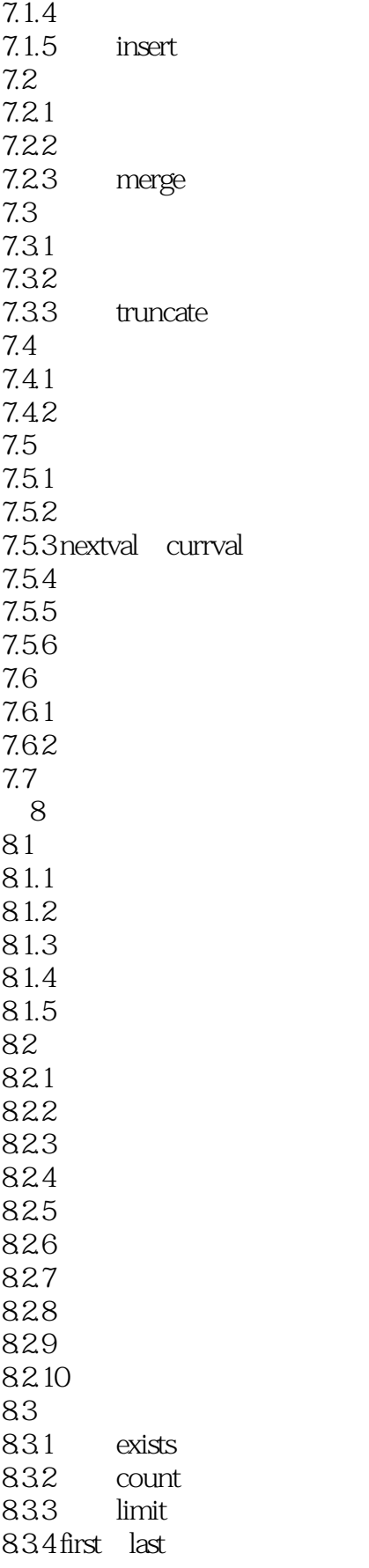

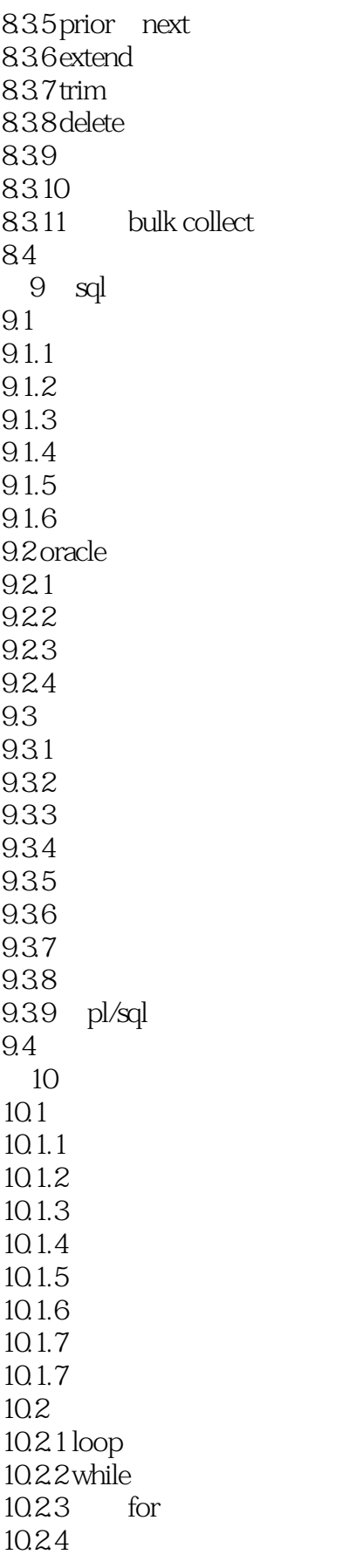

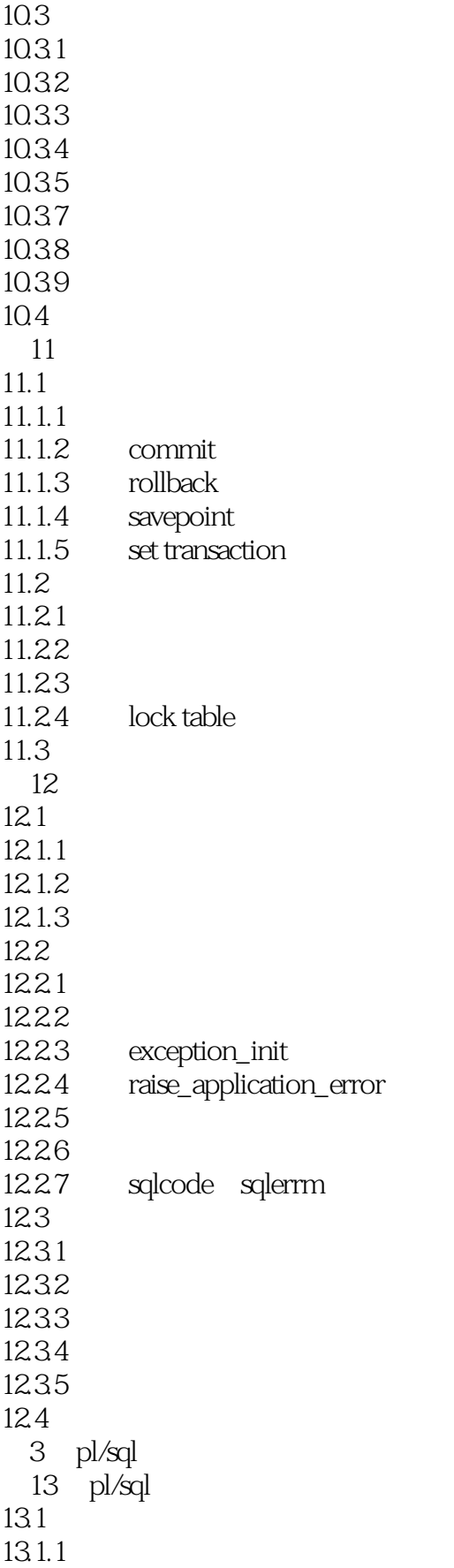

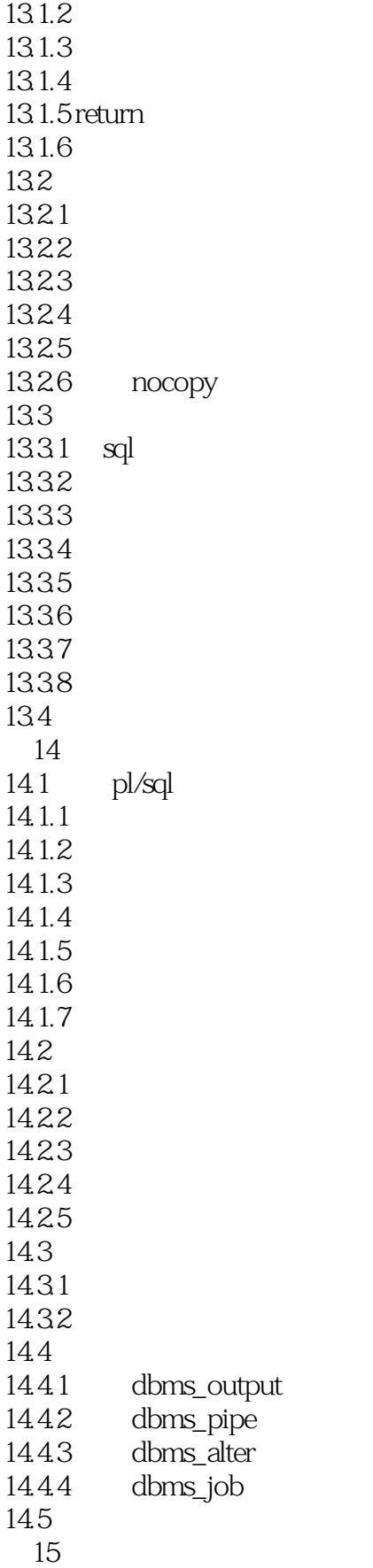

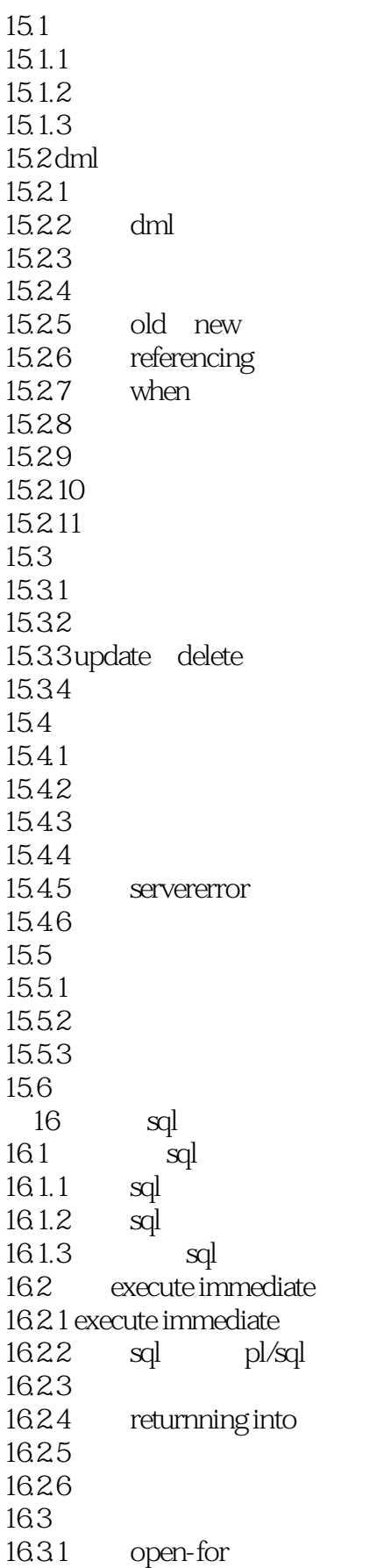

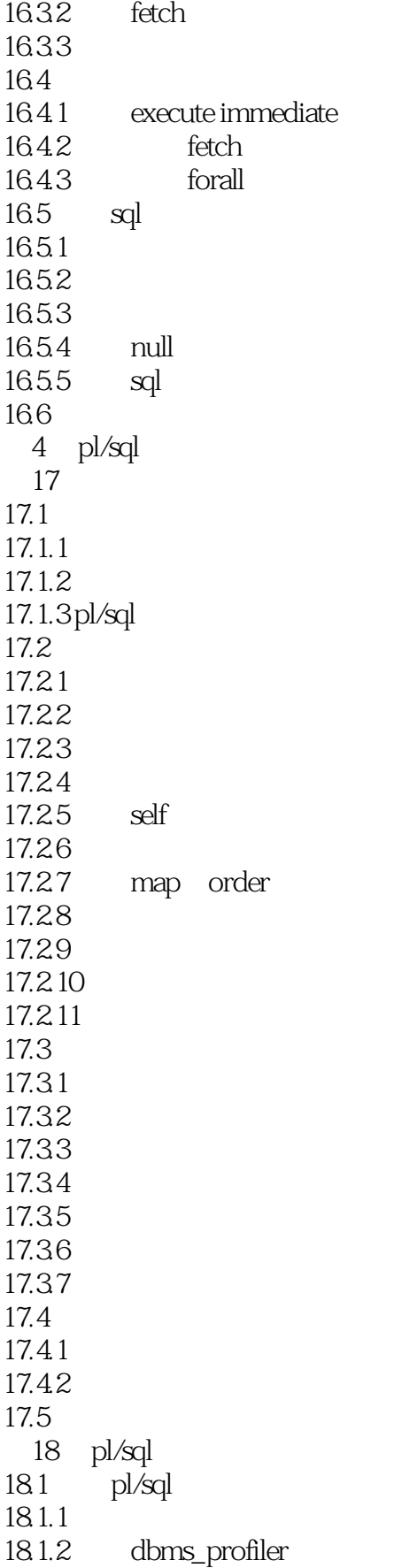

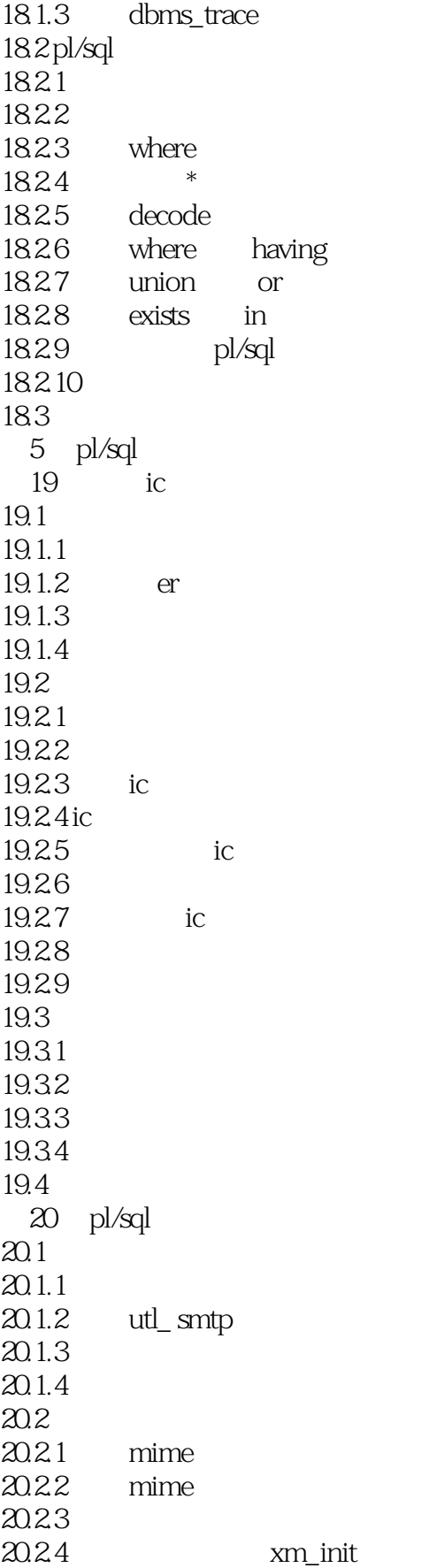

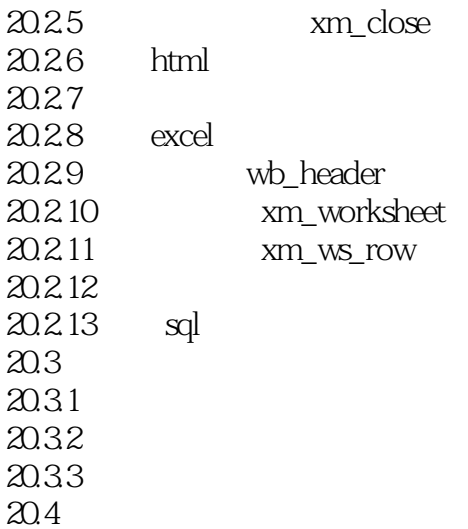

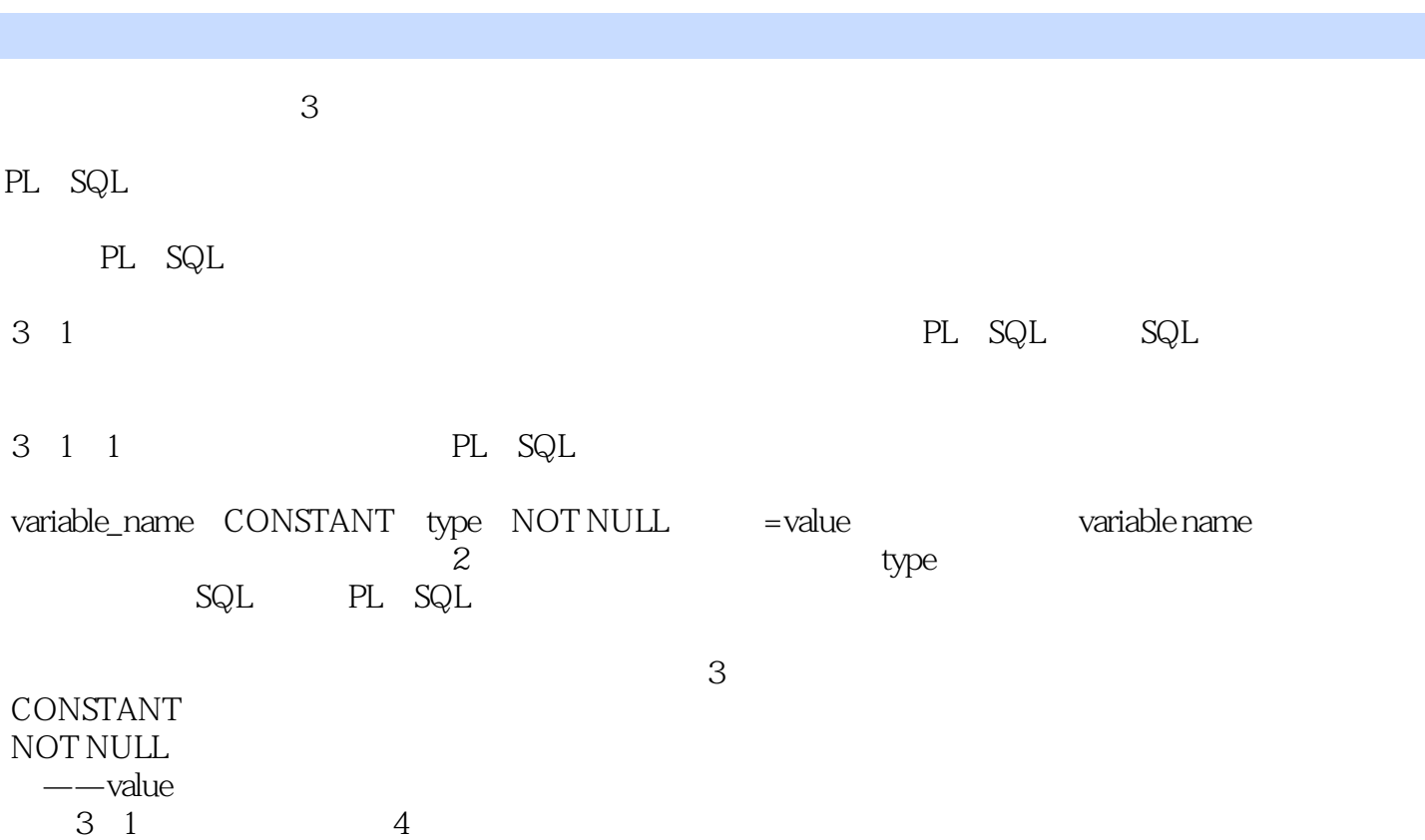

 $,$  tushu007.com <<Oracle PL/SQL >>

Oracle PL/SQL

PL SQL TT

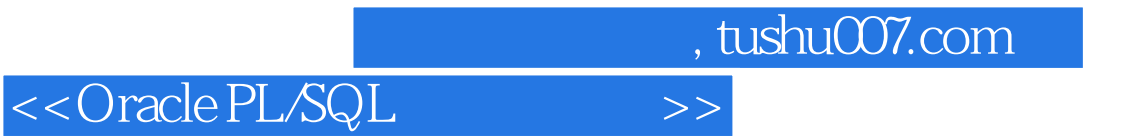

本站所提供下载的PDF图书仅提供预览和简介,请支持正版图书。

更多资源请访问:http://www.tushu007.com